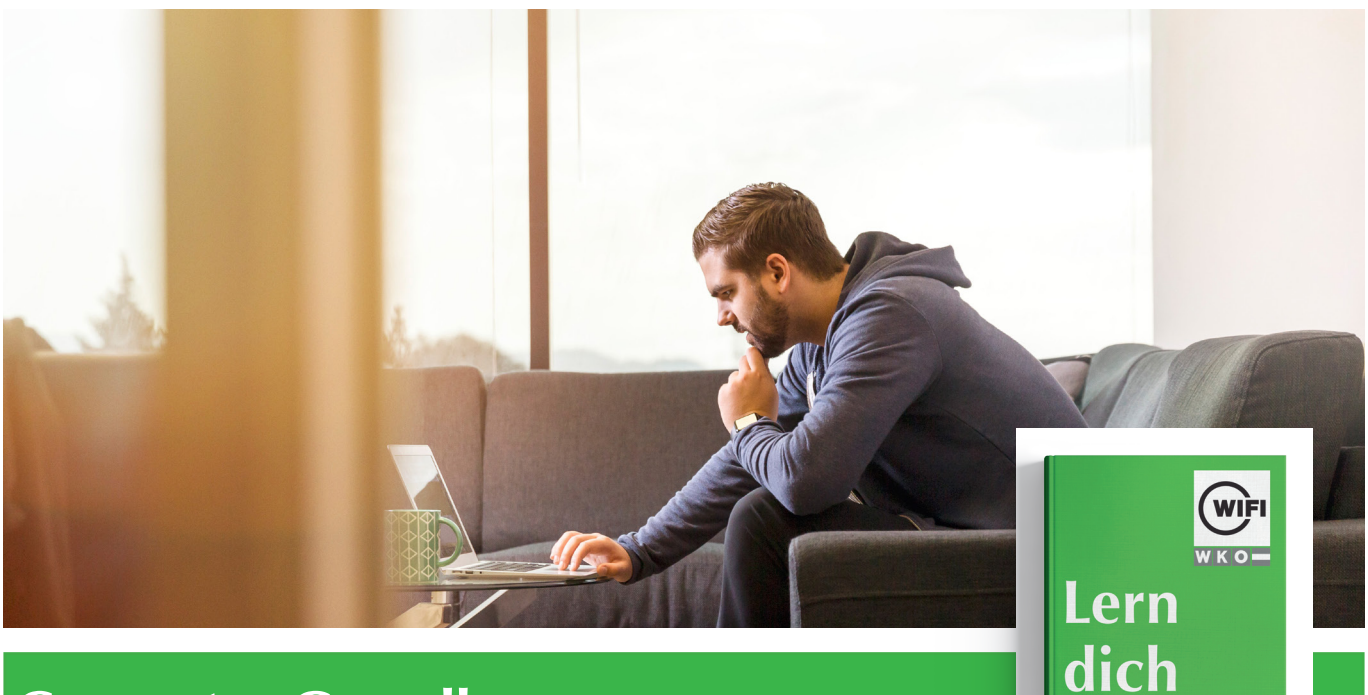

# **Computer Grundlagen Online-Kurs mit Live-Online-Training**

# *Inhalte*

#### **IT Grundlagen**

Der Computer • Elektronische Welt • Geräte • Software • Gesundheit & Umwelt

## **Erste Schritte**

Starten und Beenden von Windows • Der Windows Desktop • Arbeiten mit Fenstern • Hilfe erhalten • Verwenden von Minianwendungen • Übung: Erste Schritte

#### **Der Desktop**

Der Desktop • Die Taskleiste nutzen • Arbeiten mit Fenstern • Übung Arbeiten mit Fenster

#### **Systemeinstellungen**

Die Systemsteuerung • Darstellungsanpassungen • Datum und Uhrzeit • Regions- und Spracheinstellungen • Geräte hinzufügen und entfernen • Übung: Systemeinstellungen

#### **Programme und Dokumente**

Programme starten und beenden • Zwischen Programmen umschalten • Der Task-Manager • Programme hinzufügen und entfernen • Dokumente erstellen und speichern • Dokumente öffnen Dokumente drucken • Datenaustausch zwischen geöffneten Dokumenten • Screenshots und Snipping Tool • Übung: Programme und Dokumente

#### **Information und Anmeldung**

Zdenko Števinovic, Mag. t: 05 90 90 5-7256 | e: zdenko.stevinovic@wktirol.at Stand: Jänner 2020

#### **Der Explorer**

Der Windows Explorer • Mit dem Windows Explorer navigieren • Ansichtsoptionen festlegen • Dateitypen identifizieren • Übung: Der Explorer

### **Dateien und Ordner verwalten**

Ordner erstellen • Dateien und Ordner umbenennen • Dateien und Ordner markieren • Dateien und Ordner verschieben

• Dateien und Ordner kopieren • Dateien und Ordner löschen

• Der Papierkorb • Objekteigenschaften anzeigen • Daten komprimieren • Verknüpfungen erstellen • Übung: Daten und Ordner verwalten

#### **Die Suche**

Daten und Ordner suchen • Suchkriterien festlegen • Übung: Die Suche

#### **Netzwerke**

Internet • Internetzugang • Netzwerktechnologie • Netzwerksicherheit und Passwörter • Drahtlose Netzwerke • Firewall • Malware • Antivirenprogramm